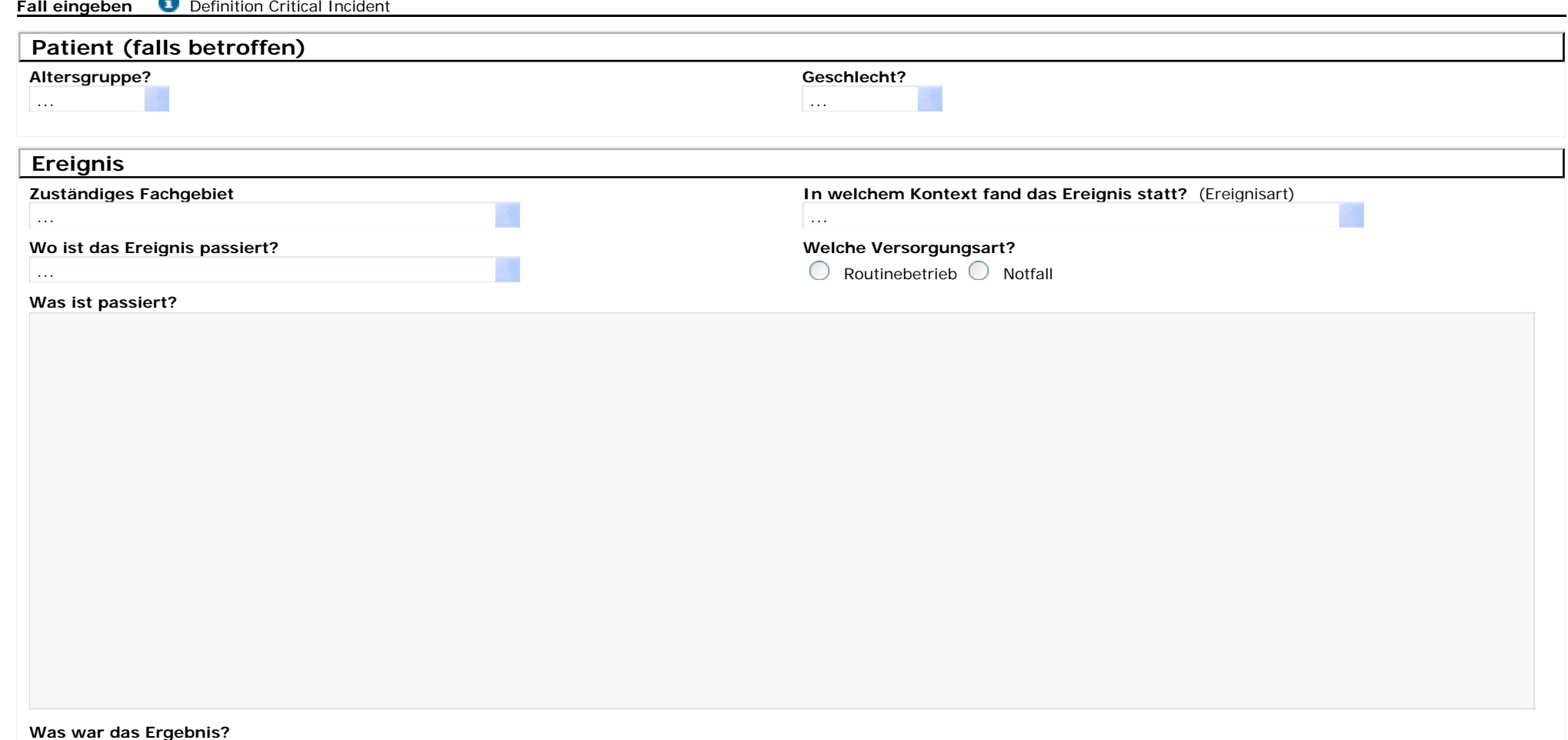

**Wo sehen Sie Gründe für dieses Ereignis und wie könnte es in Zukunft vermieden werden?** 

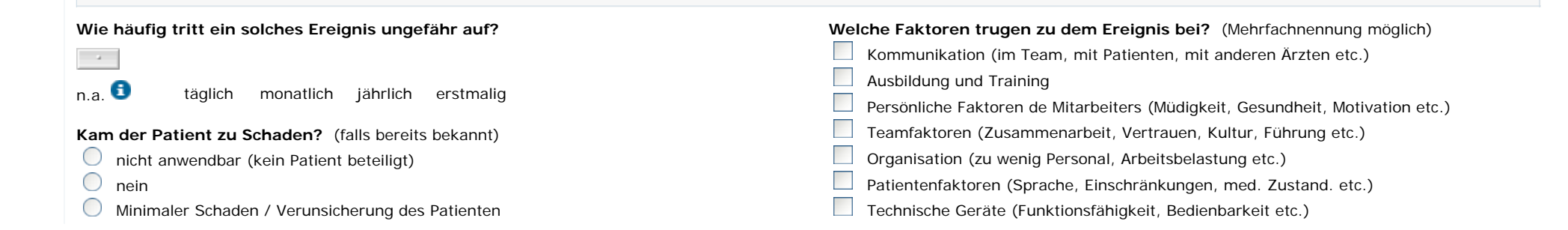

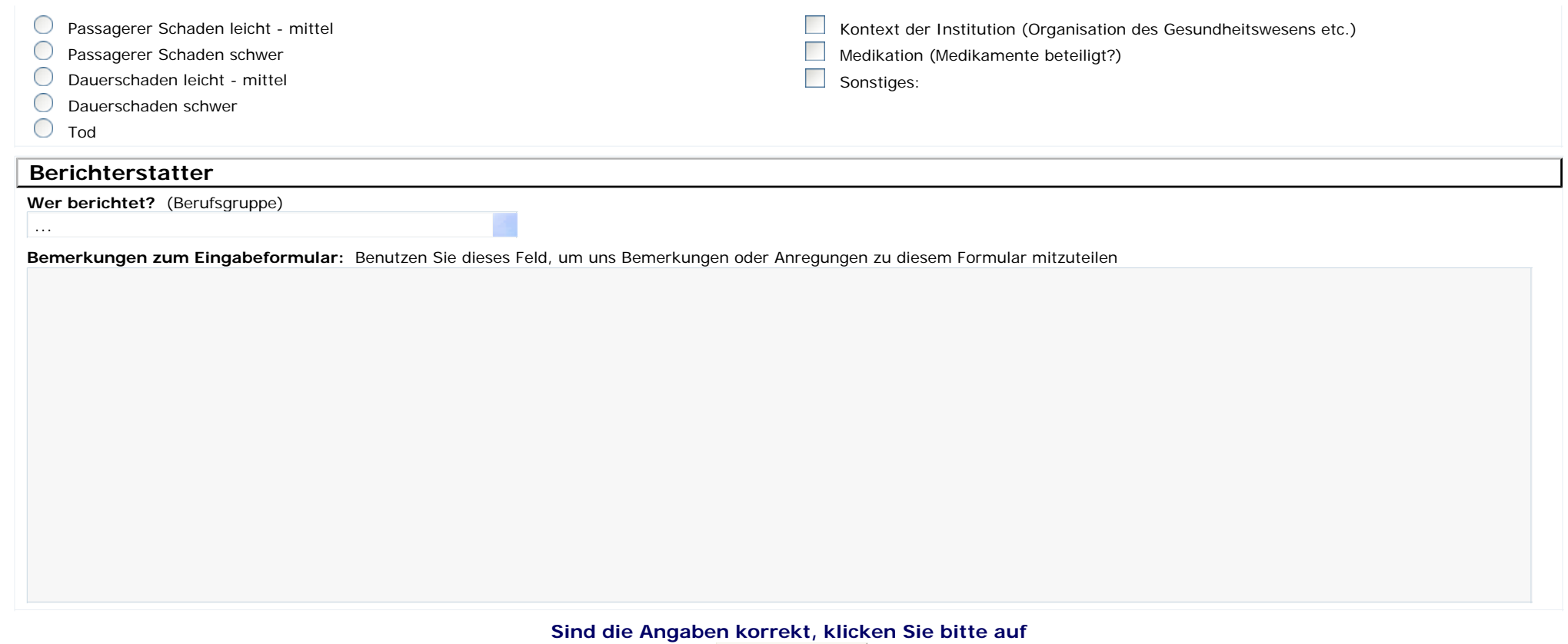

Fall eingeben